## Cóm inserir un vídeo a l'aula virtual?

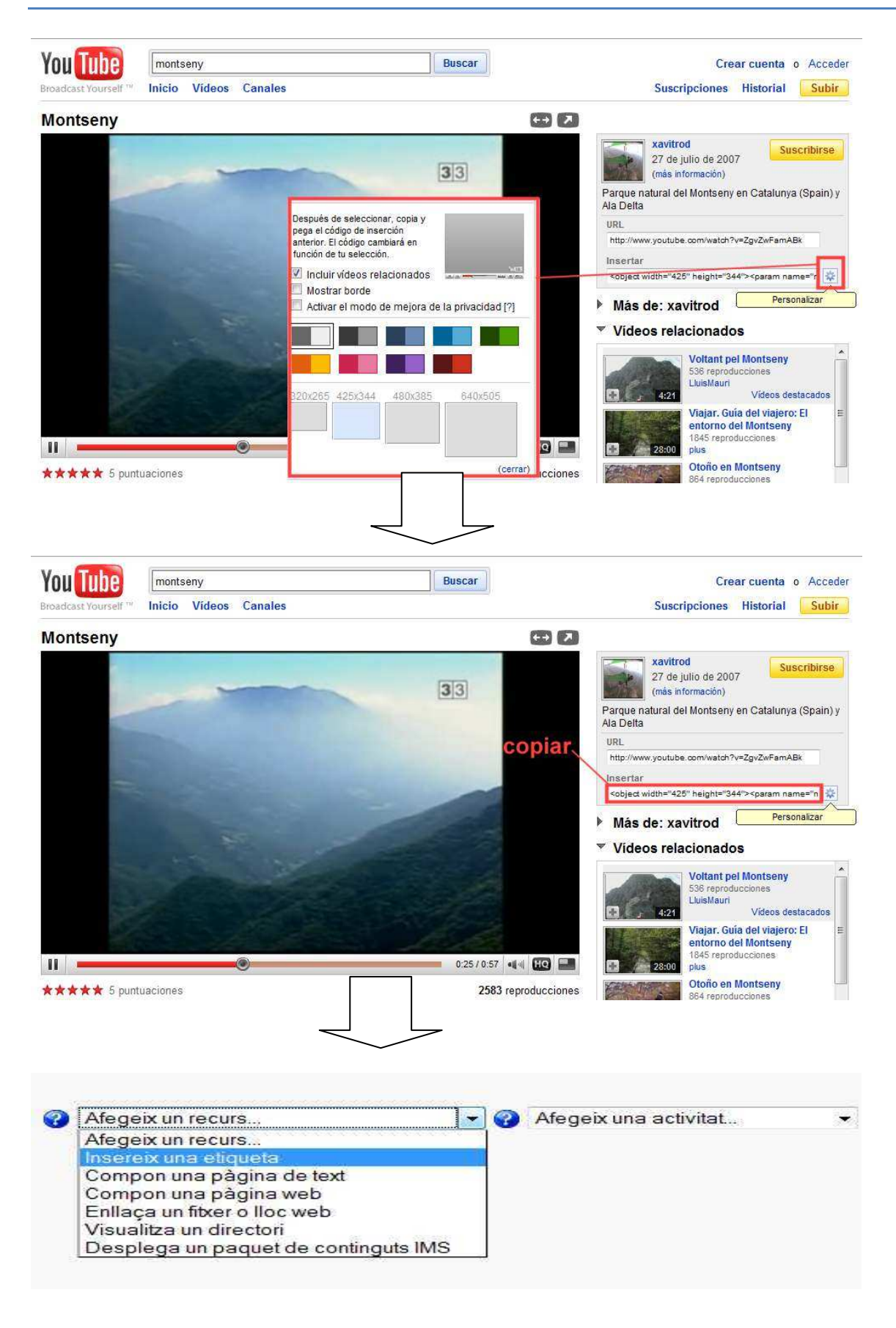

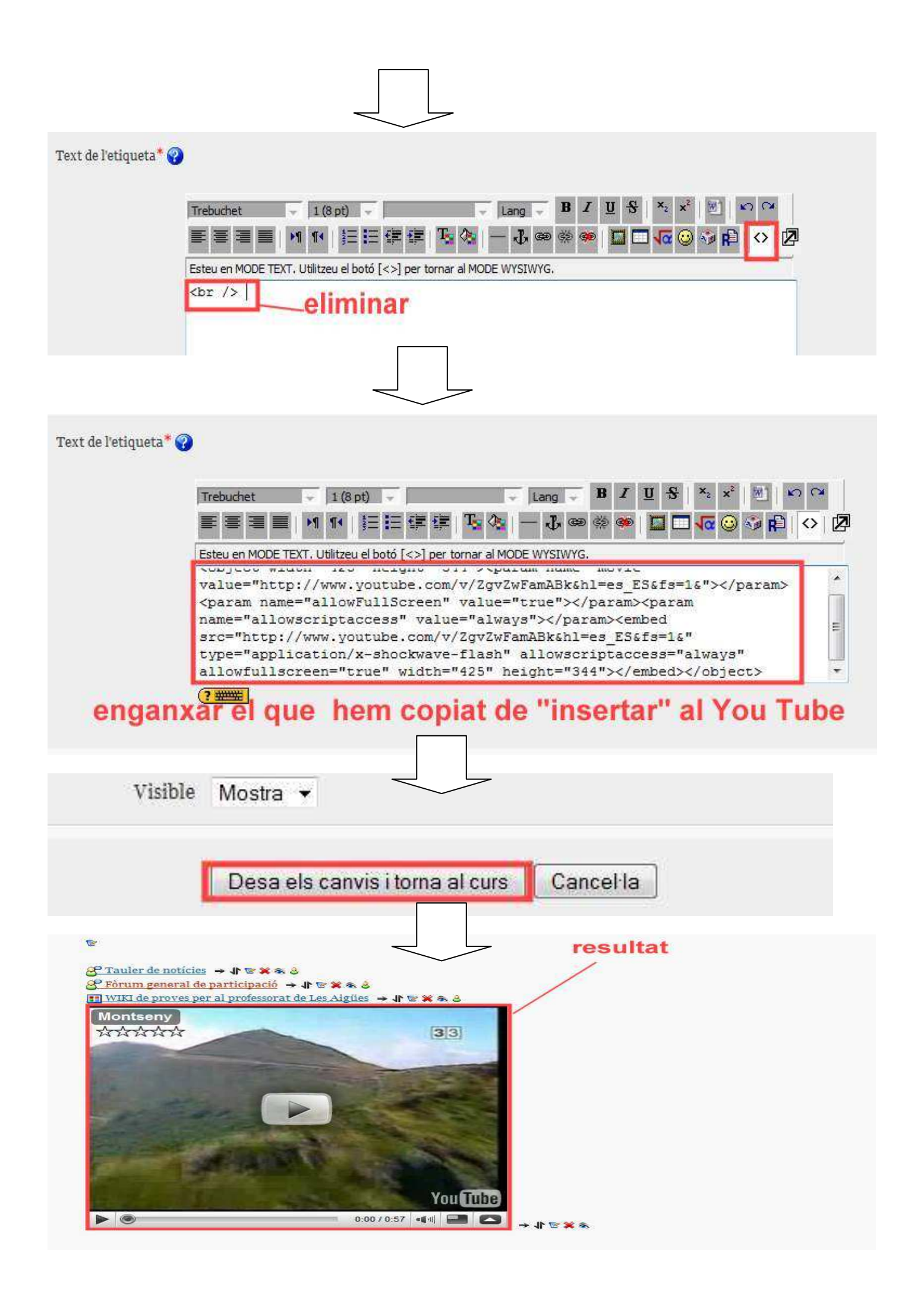